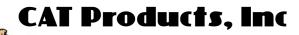

Technical Service Bulletin

**Bulletin #: 0032**Manufacturer: Nissan

Vehicle: 1998 Pathfinder V6 Service: Computer System

## **Idle Baseline Relearn Procedure**

**COMPLAINT:** Idle problems after service.

**CAUSE:** Vehicle condition no longer matches learned condition in the com-

puter system.

**CORRECTION:** Perform an idle baseline relearn procedure.

## **Preliminary Procedures**

1. Make sure everything is connected properly.

- 2. Check for any vacuum leaks; repair as necessary.
- 3. Bring the engine to normal operating temperature.
- 4. Check the computer system for codes; repair and clear codes as necessary before continuing.
- 5. Check for any computer programming updates that would apply to idle speed control. Update as necessary

## Idle Baseline Relearn Procedure

- · Start engine.
- Hold throttle at 2000 to 3000 RPM.
- Rev engine two or three times, then allow it to return to idle.

Normal idle speed should be 700 RPM, ±50 RPM.

- · Engine off.
- Disconnect TPS connector.
- · Start engine.
- Hold throttle at 2000 to 3000 RPM.
- Rev engine two or three times, then allow it to return to idle.

Normal idle speed should be 700 RPM, ±50 RPM.

- · Engine off.
- · Reconnect TPS connector.
- · Restart engine and let it idle.

Normal idle speed should be 700 RPM, ±50 RPM.

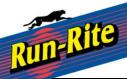